*Indirect Methods of Streamflow Measurement Formulas...* 1/15

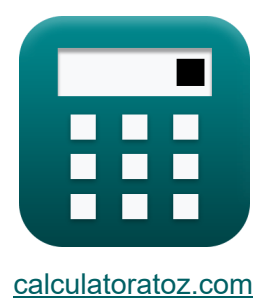

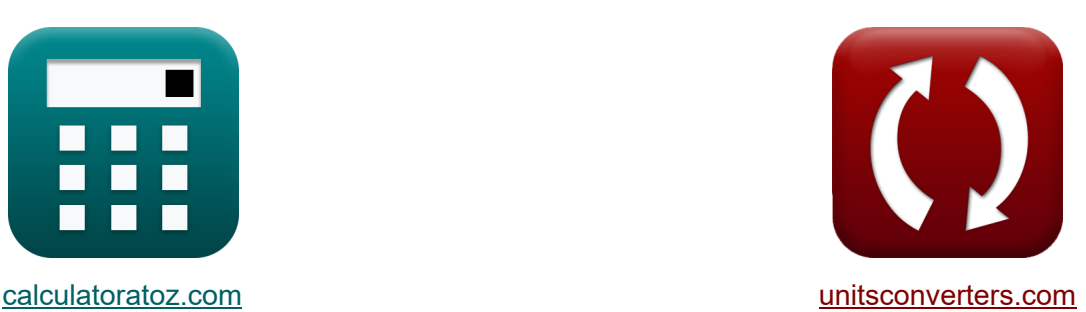

# **Indirekte Methoden der Stromflussmessung Formeln**

Beispiele!

[Rechner!](https://www.calculatoratoz.com/de) Beispiele! [Konvertierungen!](https://www.unitsconverters.com/de)

Lesezeichen **[calculatoratoz.com](https://www.calculatoratoz.com/de)**, **[unitsconverters.com](https://www.unitsconverters.com/de)**

Größte Abdeckung von Rechnern und wächst - **30.000+ Rechner!** Rechnen Sie mit einer anderen Einheit für jede Variable - **Eingebaute Einheitenumrechnung!**

Größte Sammlung von Maßen und Einheiten - **250+ Messungen!**

Fühlen Sie sich frei, dieses Dokument mit Ihren Freunden zu TEILEN!

*[Bitte hinterlassen Sie hier Ihr Rückkoppelung...](https://docs.google.com/forms/d/e/1FAIpQLSf4b4wDgl-KBPJGChMJCxFlqrHvFdmw4Z8WHDP7MoWEdk8QOw/viewform?usp=pp_url&entry.1491156970=Indirekte%20Methoden%20der%20Stromflussmessung%20Formeln)*

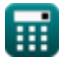

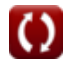

## **Liste von 33 Indirekte Methoden der Stromflussmessung Formeln**

## **Indirekte Methoden der Stromflussmessung**

### **Durchflussmessstrukturen**

**1) Entladung bei Struktur**

$$
\boldsymbol{\kappa} \fbox{Q}_\mathrm{f} = \text{k} \cdot (\mathrm{H}^{\text{n}_\mathrm{system}})
$$

**[Rechner öffnen](https://www.calculatoratoz.com/de/discharge-at-structure-calculator/Calc-11052)** 

$$
\textbf{ex}\Big[35.96325\text{m}^3/\text{s}=2\cdot\Big((3\text{m})^{2.63}\Big)\Big]
$$

#### **2) Freier Abfluss unter dem Kopf mit Unterwasserfluss über Wehr**

$$
\kappa\boxed{\textsf{Q}_1=\frac{\textsf{Q}_{\textsf{s}}}{\left(1-\left(\frac{\textsf{H}_2}{\textsf{H}_1}\right)^{\textsf{n}}-\text{{head}\}}\right)^{0.385}}
$$

$$
\text{ex } \boxed{20.00667 \text{m}^3/\text{s} = \frac{19 \text{m}^3/\text{s}}{\left(1-\left(\frac{5 \text{m}}{10.01 \text{m}}\right)^{2.99 \text{m}}\right)^{0.385}}}
$$

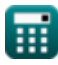

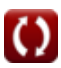

*Indirect Methods of Streamflow Measurement Formulas...* 3/15

### **3) Kopf über Weir bei Entlastung**

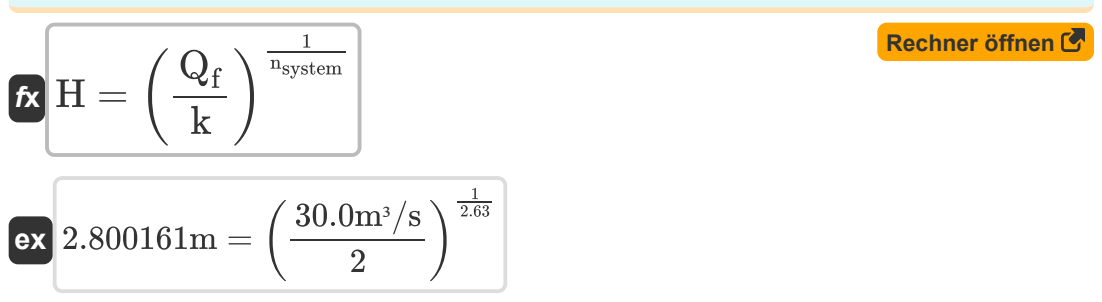

**4) Untergetauchter Fluss über Wehr unter Verwendung der Villemonte-Formel** M

$$
\kappa\!\!\left[\mathrm{Q}_{\mathrm{s}}=\mathrm{Q}_{1}\cdot\left(1-\left(\frac{\mathrm{H}_{2}}{\mathrm{H}_{1}}\right)^{\mathrm{n}}-\{\mathrm{head}\}\right)^{0.385}\right]
$$

$$
\boxed{18.99366\text{m}^3/\text{s}=20\text{m}^3/\text{s}\cdot\left(1-\left(\frac{5\text{m}}{10.01\text{m}}\right)^{2.99\text{m}}\right)^{0.385}}
$$

## **Slope-Area-Methode**

**5) Druckverlust im Reach** 

$$
\textbf{f} \textbf{x} \Bigg\vert h_{1}=Z_{1}+y_{1}+\left(\frac{V_{1}^{2}}{2\cdot g}\right)-Z_{2}-y_{2}-\frac{V_{2}^{2}}{2\cdot g}
$$

**[Rechner öffnen](https://www.calculatoratoz.com/de/head-loss-in-reach-calculator/Calc-11075)** 

**[Rechner öffnen](https://www.calculatoratoz.com/de/submerged-flow-over-weir-using-villemonte-formula-calculator/Calc-11057)** 

$$
\boxed{\frac{ex}{2.469388m=11.5m+14m+\left(\frac{\left(10m/s\right)^2}{2\cdot 9.8m/s^2}\right)-11m-13m-\frac{\left(9m/s\right)^2}{2\cdot 9.8m/s^2}}}
$$

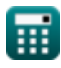

**ex**

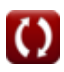

*Indirect Methods of Streamflow Measurement Formulas...* 4/15

#### **6) Reibungsverlust**

$$
\text{fx}\left[\text{h}_{\text{f}} = \left(\text{h}_{1} - \text{h}_{2}\right) + \left(\frac{\text{V}_{1}^{2}}{2 \cdot \text{g}} - \frac{\text{V}_{2}^{2}}{2 \cdot \text{g}}\right) - \text{h}_{\text{e}}\right]
$$

$$
\text{ex } 30.43339 = (50\text{m} - 20\text{m}) + \left(\frac{(10\text{m/s})^2}{2 \cdot 9.8\text{m/s}^2} - \frac{\left(9\text{m/s}\right)^2}{2 \cdot 9.8\text{m/s}^2}\right) - 0.536
$$

#### **7) Wirbelverlust**

$$
\boldsymbol{\kappa}\!\left|\mathbf{h}_{\mathrm{e}}=\left(\mathbf{h}_{1}-\mathbf{h}_{2}\right)+\left(\frac{\mathbf{V}_{1}^{2}}{2\cdot\mathbf{g}}-\frac{\mathbf{V}_{2}^{2}}{2\cdot\mathbf{g}}\right)-\mathbf{h}_{\mathrm{f}}\right|
$$

$$
\text{ex } 15.96939 = (50\text{m} - 20\text{m}) + \left(\frac{\left(10\text{m/s}\right)^2}{2 \cdot 9.8\text{m/s}^2} - \frac{\left(9\text{m/s}\right)^2}{2 \cdot 9.8\text{m/s}^2}\right) - 15
$$

## **Ungleichmäßiger Fluss**

## **8) Beförderung des Kanals an den Endabschnitten bei 1**

$$
\begin{aligned} \mathbf{K} \mathbf{K}_1 &= \left(\frac{1}{n}\right) \cdot \mathbf{A}_1 \cdot \mathbf{R}_1^{\frac{2}{3}} \\ \mathbf{ex} \mathbf{1823.184} &= \left(\frac{1}{0.412}\right) \cdot 494 \text{m}^2 \cdot \left(1.875 \text{m}\right)^{\frac{2}{3}} \end{aligned}
$$

**[Rechner öffnen](https://www.calculatoratoz.com/de/conveyance-of-channel-at-end-sections-at-1-calculator/Calc-11086)** 

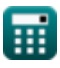

*Indirect Methods of Streamflow Measurement Formulas...* 5/15

## **9) Beförderung des Kanals an den Endabschnitten bei 2**

$$
\kappa \mathbf{K}_2 = \left(\frac{1}{n}\right) \cdot A_2 \cdot R_2^{\frac{2}{3}}
$$
  
ex 
$$
1738.954 = \left(\frac{1}{0.412}\right) \cdot 478m^2 \cdot (1.835m)^{\frac{2}{3}}
$$

#### **10) Bereich des Kanals mit bekannter Kanalbeförderung in Abschnitt 1**

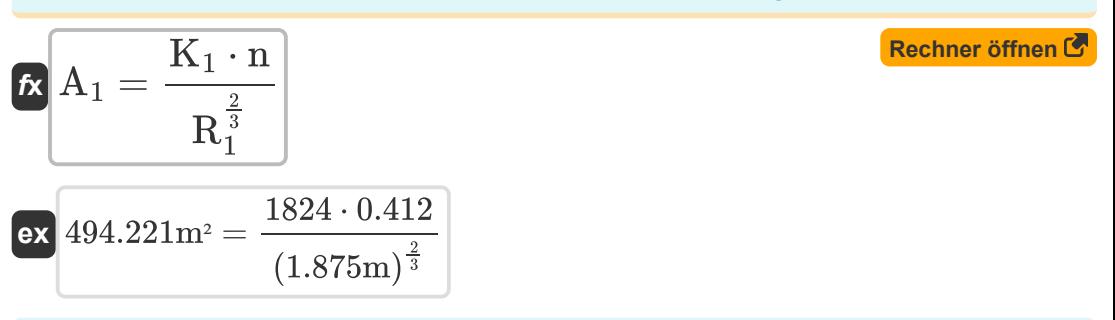

#### **11) Bereich des Kanals mit bekannter Kanalbeförderung in Abschnitt 2**

| $A_2 = \frac{K_2 \cdot n}{R_2^{\frac{2}{3}}}$                            | Rechner öffnen C                                                |
|--------------------------------------------------------------------------|-----------------------------------------------------------------|
| ex                                                                       | $477.7378m^2 = \frac{1738 \cdot 0.412}{(1.835m)^{\frac{2}{3}}}$ |
| 12) Durchschnittliche Beförderung des Kanals bei ungeichmäßiger Strömung |                                                                 |

$$
\begin{aligned} \mathbf{\overline{K}\begin{bmatrix}K_{avg}=\sqrt{K_{1}\cdot K_{2}}\end{bmatrix}}\\ \mathbf{ex} & 1780.481=\sqrt{1824\cdot 1738} \end{aligned}}
$$

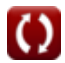

 $(8)^2$ 

#### **13) Durchschnittliche Energiesteigung bei durchschnittlicher Förderung bei ungleichmäßiger Strömung**

$$
K S_{\text{favg}} = \frac{Q^2}{K^2}
$$
\nEx 0.140625 = 
$$
\frac{(3.0 \text{m}^3/\text{s})^2}{s}
$$

**14) Durchschnittliche Energiesteigung bei Reibungsverlust** 

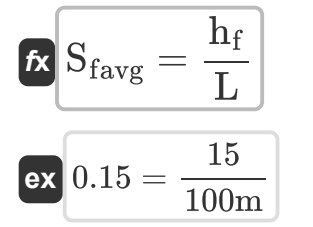

#### **15) Entladung in ungleichmäßiger Strömung durch Fördermethode**

$$
\fbox{\textbf{k}}\fbox{\textbf{Q}} = \mathbf{K}\cdot\sqrt{\mathbf{S}_{\text{favg}}}
$$
ex
$$
9.797959\text{m}^3/\text{s} = 8\cdot\sqrt{1.5}
$$

#### **16) Förderung des Kanals bei Entladung in ungleichmäßiger Strömung**

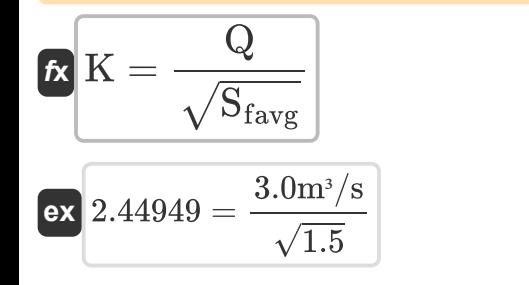

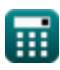

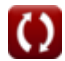

**[Rechner öffnen](https://www.calculatoratoz.com/de/average-energy-slope-given-frictional-loss-calculator/Calc-11501)** 

**[Rechner öffnen](https://www.calculatoratoz.com/de/discharge-in-non-uniform-flow-by-conveyance-method-calculator/Calc-11532)** 

*Indirect Methods of Streamflow Measurement Formulas...* 7/15

#### **17) Förderung des Kanals für ungleichmäßige Strömung im Endabschnitt**

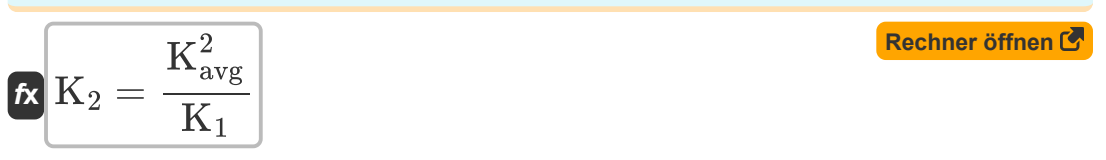

$$
\boxed{\textbf{ex}}\,\frac{1737.061=\frac{\left(1780\right)^2}{1824}}
$$

#### **18) Kanalbeförderung bei ungleichmäßigem Fluss für Endabschnitte**

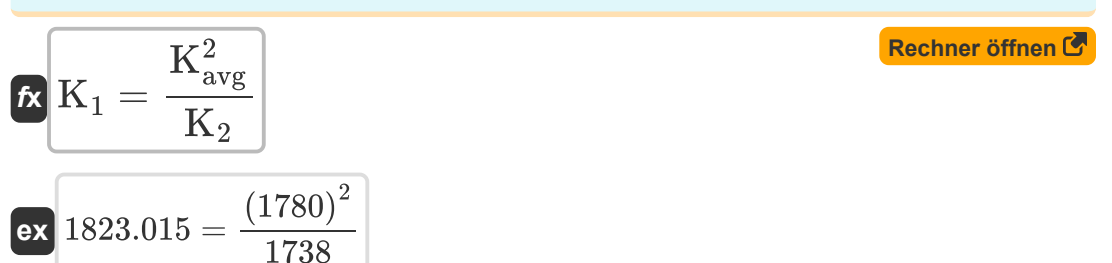

## **19) Reibungsverlust bei durchschnittlicher Energiesteigung**

**[Rechner öffnen](https://www.calculatoratoz.com/de/frictional-loss-given-average-energy-slope-calculator/Calc-11500)**   $f_{\mathbf{x}}\overline{\mathbf{h}_\mathrm{f}=\mathbf{S}_\mathrm{favg}\cdot\mathbf{L}}$ 

 $\boxed{\mathsf{ex}}$   $150 = 1.5 \cdot 100 \text{m}$ 

#### **20) Reichweitenlänge bei gegebener durchschnittlicher Energiesteigung für ungleichmäßige Strömung**

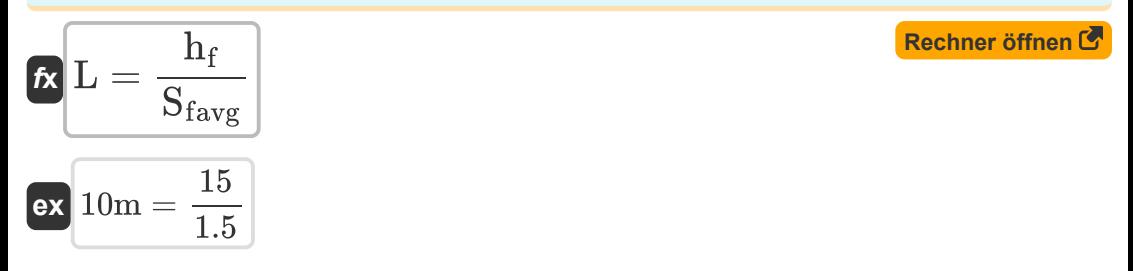

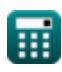

*Indirect Methods of Streamflow Measurement Formulas...* 8/15

#### **Wirbelverlust**

#### **21) Wirbelverlust für abrupten Kontraktionskanalübergang**

$$
\textbf{h}_{\text{e}} = 0.6 \cdot \left( \frac{\text{V}_1^2}{2 \cdot \text{g}} - \frac{\text{V}_2^2}{2 \cdot \text{g}} \right)
$$

$$
\textbf{ex } 0.581633 = 0.6 \cdot \left(\frac{\left(10\text{m/s}\right)^2}{2 \cdot 9.8 \text{m/s}^2} - \frac{\left(9\text{m/s}\right)^2}{2 \cdot 9.8 \text{m/s}^2}\right) \Bigg|
$$

**22) Wirbelverlust für abrupten Übergang des Expansionskanals** 

$$
\kappa\!\left[\!\ln_{\mathrm{e}}=0.8\cdot\left(\frac{\mathrm{V}_1^2}{2\cdot \mathrm{g}}-\frac{\mathrm{V}_2^2}{2\cdot \mathrm{g}}\right)\!\right]
$$

$$
\textbf{ex} \boxed{0.77551 = 0.8 \cdot \left(\frac{\left(10\text{m/s}\right)^2}{2 \cdot 9.8 \text{m/s}^2} - \frac{\left(9\text{m/s}\right)^2}{2 \cdot 9.8 \text{m/s}^2}\right)}
$$

**23) Wirbelverlust für den allmählichen Kontraktionskanalübergang**

$$
\begin{aligned} \textbf{f} \textbf{x}\, \textbf{h}_{\textbf{e}} &= 0.1 \cdot \left( \frac{V_1^2}{2 \cdot g} - \frac{V_2^2}{2 \cdot g} \right) \\ \textbf{e} \textbf{x}\, \textbf{0.096939} &= 0.1 \cdot \left( \frac{\left( 10 \text{m/s} \right)^2}{2 \cdot 9.8 \text{m/s}^2} - \frac{\left( 9 \text{m/s} \right)^2}{2 \cdot 9.8 \text{m/s}^2} \right) \end{aligned}
$$

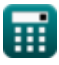

**[Rechner öffnen](https://www.calculatoratoz.com/de/eddy-loss-for-abrupt-contraction-channel-transition-calculator/Calc-11512)** 

**[Rechner öffnen](https://www.calculatoratoz.com/de/eddy-loss-for-abrupt-expansion-channel-transition-calculator/Calc-11511)** 

*Indirect Methods of Streamflow Measurement Formulas...* 6/15

## **24) Wirbelverlust für den schrittweisen Übergang des Expansionskanals**

| $\kappa$                                                              | $h_e = 0.3 \cdot \left( \frac{V_1^2}{2 \cdot g} - \frac{V_2^2}{2 \cdot g} \right)$                           | Rechner $\delta$ ffnen $\delta$ |
|-----------------------------------------------------------------------|----------------------------------------------------------------------------------------------------|---------------------------------|
| $\kappa$                                                              | 0.290816 = 0.3 \cdot \left( \frac{(10m/s)^2}{2 \cdot 9.8m/s^2} - \frac{(9m/s)^2}{2 \cdot 9.8m/s^2} \right)\n |                                 |
| $\kappa$                                                              | $h_e = K_e \cdot \left( \frac{V_1^2}{2 \cdot g} - \frac{V_2^2}{2 \cdot g} \right)$                           | Rechner $\delta$ ffnen $\delta$ |
| $\kappa$                                                              | $h_e = K_e \cdot \left( \frac{V_1^2}{2 \cdot g} - \frac{V_2^2}{2 \cdot g} \right)$                           | Rechner $\delta$ ffnen $\delta$ |
| $\kappa$                                                              | 0.95 = 0.98 \cdot \left( \frac{(10m/s)^2}{2 \cdot 9.8m/s^2} - \frac{(9m/s)^2}{2 \cdot 9.8m/s^2} \right)      |                                 |
| Cleichmäßiger Fluss C                                                 |                                                                                                    |                                 |
| 26) Beforederung des Kanals bei gegebenem <i>E</i> ergefälle $\delta$ |                                                                                                    |                                 |

$$
\mathbf{K} = \sqrt{\frac{Q^2}{S_f}}
$$
\n
$$
\mathbf{ex} 8.017837 = \sqrt{\frac{(3.0 \text{m}^3/\text{s})^2}{0.140}}
$$

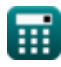

*Indirect Methods of Streamflow Measurement Formulas...* 10/15

## **27) Bereich des Kanals mit bekannter Kanalbeförderung**

$$
A = \frac{K}{r_H^{\frac{2}{3}}} \cdot \left(\frac{1}{n}\right)
$$
  
ex 40.66151m<sup>2</sup> =  $\frac{8}{(0.33m)^{\frac{2}{3}}} \cdot \left(\frac{1}{0.412}\right)$ 

#### **28) Energie-Steigung für gleichmäßigen Fluss**

$$
\mathbf{K} \left[ \mathbf{S}_{\mathrm{f}} = \frac{\mathbf{Q}^2}{\mathbf{K}^2} \right]
$$
 (Rechner *öffnen*  $\mathbf{S}$ )

$$
\boxed{\text{ex}} 0.140625 = \frac{\left(3.0 \text{m}^3/\text{s}\right)^2}{\left(8\right)^2}
$$

**29) Entladung für gleichmäßige Strömung bei gegebener Energiesteilheit**

$$
\mathbf{\overline{k}}\text{ }Q\text{ }=\text{K}\cdot\sqrt{\text{S}_{\text{f}}}
$$

$$
\mathsf{ex}\ \mathsf{2.993326m^3/s}=8\cdot\sqrt{0.140}
$$

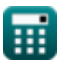

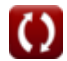

*Indirect Methods of Streamflow Measurement Formulas...* 11/15

#### **30) Hydraulischer Radius bei gegebener Kanalförderung für gleichmäßigen Fluss**

$$
\mathbf{f} \mathbf{x} \mathbf{r} = \left(\frac{K}{\left(\frac{1}{n}\right) \cdot A}\right)^{\frac{3}{2}}
$$
  
ex  $0.143949m = \left(\frac{8}{\left(\frac{1}{0.412}\right) \cdot 12.0m^2}\right)^{\frac{3}{2}}$ 

#### **31) Reibungsverlust bei gegebener Energiesteilheit**

**[Rechner öffnen](https://www.calculatoratoz.com/de/frictional-loss-given-energy-slope-calculator/Calc-11080)**   $f_{\mathbf{X}}$   $\overline{\mathbf{h}_\text{f}} = \overline{\mathbf{S}_\text{f} \cdot \mathbf{L}}$ 

$$
\boxed{\text{ex}}\boxed{14 = 0.140\cdot 100\text{m}}
$$

## **32) Reichweitenlänge nach Mannings Formel für gleichmäßigen Fluss**

$$
\mathbf{t} \mathbf{t} = \frac{\mathbf{h}_{\rm f}}{\mathbf{S}_{\rm f}}
$$

$$
ex\boxed{107.1429m = \frac{15}{0.140}}
$$

#### **33) Übermittlung des Kanals**

$$
\mathbf{K} \left| \mathbf{K} = \left( \frac{1}{\mathrm{n}} \right) \cdot \mathrm{A} \cdot \mathrm{r}_{\mathrm{H}}^{\frac{2}{3}}
$$

$$
\textbf{ex}\left[13.90892=\left(\frac{1}{0.412}\right)\cdot 12.0 \text{m}^2 \cdot \left(0.33 \text{m}\right)^{\frac{2}{3}}\right]
$$

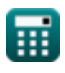

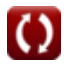

## **Verwendete Variablen**

- **A** Querschnittsfläche *(Quadratmeter)*
- **A<sup>1</sup>** Bereich des Kanalabschnitts 1 *(Quadratmeter)*
- **A<sup>2</sup>** Bereich des Kanalabschnitts 2 *(Quadratmeter)*
- **g** Beschleunigung aufgrund der Schwerkraft *(Meter / Quadratsekunde)*  $\bullet$
- **H** Gehen Sie über Weir *(Meter)*
- **h<sup>1</sup>** Höhe über dem Bezugspunkt in Abschnitt 1 *(Meter)*
- **H<sup>1</sup>** Höhe der Wasseroberfläche stromaufwärts *(Meter)*
- **h<sup>2</sup>** Höhe über dem Bezugspunkt in Abschnitt 2 *(Meter)*
- **H<sup>2</sup>** Höhe der flussabwärts gelegenen Wasseroberfläche *(Meter)*
- **h<sup>e</sup>** Wirbelverlust
- **h<sup>f</sup>** Reibungsverlust
- **h<sup>l</sup>** Druckverlust in Reichweite *(Meter)*
- **k** Systemkonstante k
- **K** Förderfunktion
- **K<sup>1</sup>** Beförderung des Kanals an den Endabschnitten bei (1)
- **K<sup>2</sup>** Förderung des Kanals an den Endabschnitten bei (2)
- **Kavg** Durchschnittliche Beförderung des Kanals
- **K<sup>e</sup>** Wirbelverlustkoeffizient
- **L** Erreichen *(Meter)*
- **n** Mannings Rauheitskoeffizient  $\bullet$
- **nhead** Exponent von Kopf *(Meter)*  $\bullet$
- **nsystem** Systemkonstante n
- **Q** Entladung *(Kubikmeter pro Sekunde)*

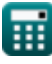

*Indirect Methods of Streamflow Measurement Formulas...* 13/15

- **Q<sup>1</sup>** Freier Durchfluss unter Druckhöhe H1 *(Kubikmeter pro Sekunde)*
- **Q<sup>f</sup>** Durchflussmenge *(Kubikmeter pro Sekunde)*
- **Q<sup>s</sup>** Untergetauchte Entladung *(Kubikmeter pro Sekunde)*
- **R<sup>1</sup>** Hydraulikradius des Kanalabschnitts 1 *(Meter)*
- **R<sup>2</sup>** Hydraulikradius des Kanalabschnitts 2 *(Meter)*
- **r<sup>H</sup>** Hydraulischer Radius *(Meter)*
- **S<sup>f</sup>** Energiehang
- **Sfavg** Durchschnittliche Energiesteigung
- **V<sup>1</sup>** Mittlere Geschwindigkeit an den Endabschnitten bei (1) *(Meter pro Sekunde)*
- **V<sup>2</sup>** Mittlere Geschwindigkeit an den Endabschnitten bei (2) *(Meter pro Sekunde)*
- **y<sup>1</sup>** Höhe über Kanalneigung bei 1 *(Meter)*
- **y<sup>2</sup>** Höhe über Kanalneigung bei 2 *(Meter)*
- **Z<sup>1</sup>** Statische Köpfe an Endabschnitten bei (1) *(Meter)*
- **Z<sup>2</sup>** Statische Förderhöhe an den Endabschnitten bei (2) *(Meter)*

## **Konstanten, Funktionen, verwendete Messungen**

- Funktion: **sqrt**, sqrt(Number) *Eine Quadratwurzelfunktion ist eine Funktion, die eine nicht negative Zahl als Eingabe verwendet und die Quadratwurzel der gegebenen Eingabezahl zurückgibt.*
- Messung: **Länge** in Meter (m) *Länge Einheitenumrechnung*
- Messung: **Bereich** in Quadratmeter (m²) *Bereich Einheitenumrechnung*
- Messung: **Geschwindigkeit** in Meter pro Sekunde (m/s) *Geschwindigkeit Einheitenumrechnung*
- Messung: **Beschleunigung** in Meter / Quadratsekunde (m/s²) *Beschleunigung Einheitenumrechnung*
- Messung: Volumenstrom in Kubikmeter pro Sekunde (m<sup>3</sup>/s) *Volumenstrom Einheitenumrechnung*

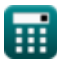

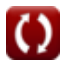

## **Überprüfen Sie andere Formellisten**

- **Abstraktionen vom Niederschlag Formeln**
- **Flächengeschwindigkeits- und Ultraschallverfahren zur Stromflussmessung Formeln**
- **Entladungsmessungen Formeln Niederschlag Formeln**
- **Indirekte Methoden der Stromflussmessung Formeln**
- **Niederschlagsverluste Formeln**
- **Messung der Evapotranspiration Formeln**
- - **Stromflussmessung Formeln**

Fühlen Sie sich frei, dieses Dokument mit Ihren Freunden zu TEILEN!

## **PDF Verfügbar in**

[English](https://www.calculatoratoz.com/PDF/Nodes/12005/Indirect-methods-of-streamflow-measurement-Formulas_en.PDF) [Spanish](https://www.calculatoratoz.com/PDF/Nodes/12005/Indirect-methods-of-streamflow-measurement-Formulas_es.PDF) [French](https://www.calculatoratoz.com/PDF/Nodes/12005/Indirect-methods-of-streamflow-measurement-Formulas_fr.PDF) [German](https://www.calculatoratoz.com/PDF/Nodes/12005/Indirect-methods-of-streamflow-measurement-Formulas_de.PDF) [Russian](https://www.calculatoratoz.com/PDF/Nodes/12005/Indirect-methods-of-streamflow-measurement-Formulas_ru.PDF) [Italian](https://www.calculatoratoz.com/PDF/Nodes/12005/Indirect-methods-of-streamflow-measurement-Formulas_it.PDF) [Portuguese](https://www.calculatoratoz.com/PDF/Nodes/12005/Indirect-methods-of-streamflow-measurement-Formulas_pt.PDF) [Polish](https://www.calculatoratoz.com/PDF/Nodes/12005/Indirect-methods-of-streamflow-measurement-Formulas_pl.PDF) [Dutch](https://www.calculatoratoz.com/PDF/Nodes/12005/Indirect-methods-of-streamflow-measurement-Formulas_nl.PDF)

*7/15/2024 | 9:41:56 AM UTC [Bitte hinterlassen Sie hier Ihr Rückkoppelung...](https://docs.google.com/forms/d/e/1FAIpQLSf4b4wDgl-KBPJGChMJCxFlqrHvFdmw4Z8WHDP7MoWEdk8QOw/viewform?usp=pp_url&entry.1491156970=Indirekte%20Methoden%20der%20Stromflussmessung%20Formeln)*

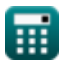